DISPAN Crack Keygen Full Version For Windows (Final 2022)

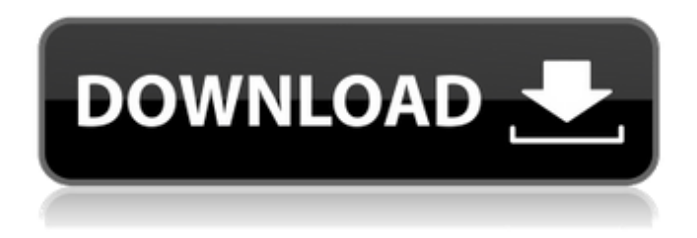

## **DISPAN [Win/Mac] (Latest)**

Application: DISPAN is an effective and reliable program to compute average heterozygosity and gene diversity for multiple populations and to generate gene trees of genetic distances and phylogenetic trees based on average genetic distances. DISPAN was designed to compute genetic distances between populations and to generate trees based on either genetic distances or on average genetic distances. The program provides flexibility for dealing with data input and output. It is suitable for both desktop and batch processing. DISPAN supports a broad spectrum of formats such as FASTA, GENDOC, GEDOC, PHYLIP, PAML, PYTHON, and SNAKE. DISPAN outputs a table of average heterozygosity (Ht) and gene diversity (Hs), which can be easily extracted for further use. Distinct data sets: The current version of DISPAN allows the user to analyze 10 to hundreds of genetic markers and multiple populations. It can handle various data formats and large data sets. Its user-friendly interface and support of serialized data make it very convenient and efficient in processing large data sets for multiple populations. Output: DISPAN can generate a table with genetic diversity parameters, gene trees, and a distance table in two formats, namely, the permanent file format and the temporary file format. The permanent file contains a table of average heterozygosity (Ht) and gene diversity (Hs), and genetic distances (DA and D). The temporary file holds the same format as the permanent file. Data structure: Both genetic data and distances between populations are stored in GEDOC (Dissymmetric and Distance matrix) format in the permanent file. Gene trees are constructed by using the neighbor-joining (NJ) algorithm and the UPGMA algorithm from each of the matrixes of genetic distances and average genetic distances. The distance matrix stored in the permanent file can be used by most distance-computing programs in both the transient and permanent file formats. Input: Files containing genetic data and base frequencies and its standard errors should be labeled as "Pop" and "Freq", respectively. Genetic data can be set as FASTA, GENDOC, GEDOC, PHYLIP, or PYTHON format. File sizes of genetic data cannot be larger than 2 GB due to lack of storage capacity in the present version. Files containing DNA sequences of populations and genetic markers can be labeled as "

#### **DISPAN Crack+ [32|64bit]**

A program based on MSA of aligned DNA sequences with the help of DnaSP V4.0. According to (Karlin, S. and Altshuler, D. (1996). DNA extraction, PCR amplification, direct sequencing, and analysis of microsatellite markers. In: Sturm, R. J. and Sturm, N. A. (Eds.), PCR Handbook (version 2.0; Stockton Press, New York, N.Y., pp. 17-25). The program proceeds as follows: (i) data input (in four different formats of: a spreadsheet file, an input file based on the SEQ archive, a text file, and a file written in the format of the program); (ii) data processing (with repetitive steps of: choosing the main model, alignment, and computation of various summary statistics); (iii) graphic display of main statistics: diagram of average heterozygosity (Ae(sh)) as a function of sampling location; Gst vs. Da (or distance) and Da vs. Da (or DA) diagrams; bootstrap trees; (iv) genealogy reconstruction and bootstrap analysis; (v) results preparation (output is in tabular and graphical form). DISPAN cannot analyze data with indels. It computes standard genetic distances (D) or allele distance (DA) either between the loci by the method of Nei (1972) or the average p-distances as defined by Nei and of Wu (1987) by the program of FITCH (Fitch, W.T., 1987, The computer program for computing pairwise distances between sequences using the Fitch algorithm). DISPAN also computes various heterozygosity estimations including Ce, H, Hs, Gst by Weir and Cockerham (1984) and Gst2 by Jackman (1981). The option to calculate Ht as an estimate of gene diversity is provided. Alternatively, DISPAN can be executed as an executable file by using the java programming language. Some of the procedures used by DISPAN are described below: 1. Data entry The main (or first) model is a spreadsheet file. This file is named as 'D1'. The remaining models are accessed through file names in the following format: 'D1.modelName' (where'modelName' is the name assigned to the data model by DISPAN). b7e8fdf5c8

# **DISPAN Crack + With Registration Code**

DISPAN is freely available on the Internet and is a useful tool for the community of evolutionary biologists. The only input needed is allele frequency data obtained by calling alleles in population samples. The output of DISPAN is tables of genetic distance and its standard error for all population pairs, dendrograms produced by using either D or DA distance matrices, and dendrograms produced by using branch-support values from neighbor-joining trees of the D distance matrices. These trees include the bootstrap percentage for each dendrogram branch. DISPAN is easy to use, takes no more than a few minutes of computer time to run, and does not require the user to know how to compile and link. DISPAN is written in C and has been successfully tested with versions of the standard GNU suite, including GNU C, GNU C++, GNU Assembler, GNU make, and GNU Emacs. It is also portable to Linux, Windows, and Mac OS X. DISPAN is distributed with a set of README files that describe the program and its options. These readme files are included with the program itself. If you have any suggestions or comments, please contact the author: mptasca@gmail.com. Jean-Sébastien Broca Matthew C. Stewart University of California, Riverside October, 2005 Version: 6.5 The DISPAN Web site is DISPAN is subject to the MySQL development policy which is included in the file COPYING. For comments, send email to any following address. My Email Address is acess@mysql.com -Jean-Sébastien Broca (Tib. shar khor nu dpag gis la/ 'dzin grub lugs/'i gtan gis/ dpal 'khrul 'grel 'dzin/ dpal zad 'dzin) \* Compassionate heart, Wise mind, Great goodness, \* Pure speech, Truthfulness, Simplicity, Anecdote. \* Exalted, infinite, complete, Absolute, Perfect, Immovable. # GLOSSARY Amitābha, Literally, 'He who is free from hatred', a

## **What's New in the?**

This program was written by two people: one of them was inspired by the freely distributed program Pairwise and the other by the published program POPGENE. Most of the program was written by the first writer. Algorithm DISPAN can be executed in three different ways: 1) the interactive mode, where all the parameters (except for the DISPAN distance matrix) are optional. Once the user enters the parameters the program runs in interactive mode and computes for all pairs of populations: a) estimates of both heterozygosity and gene diversity, and b) standard genetic distances. 2) the command-line mode, where the user can enter the names of all the populations to be compared, and the corresponding DISPAN distance matrix(necessary) and a file containing the heterozygosity estimates (optional). 3) the unstructured mode, where the user can enter the name of a file which contains an arbitrary text (in Microsoft windows it is called .txt). This file is considered to be a matrix of genetic distances. For each pair of populations the program computes: a) estimates of both heterozygosity and gene diversity, and b) standard genetic distances. INPUT: The user has to enter the following information into the interactive mode: - The number of populations whose sequences are to be compared: from 2 to 500 (default is 50) - The name of each population to be compared (the program expects the population names to be separated by a blank, so they don't have to be exactly the same, but the more characters that are different, the more difficult it will be to produce correct results) - The name of the file which contains the heterozygosity estimates: if this file is not passed by the user to the program, the program reads the heterozygosity values from the standard input and displays the average heterozygosity and the standard error of it. - The name of the file which contains the heterozygosity estimates: if this file is not passed by the user to the program, the program opens this file and displays the heterozygosity of every population, and the average and the standard error of it. - This file can be either in a text

# **System Requirements For DISPAN:**

Windows 95/98/Me/NT/2000/XP/Vista Macintosh OS 9 or OS X Support OS: Windows, Macintosh Support Language: English, French, Spanish, German, Italian, Japanese, Korean, Portuguese (Brasil) Game Room system supports the following five languages, and can be used in combination of languages Japanese English French Spanish German Support Keyboard: PC/MAC 2. How to register the software 1.1. Sign In

Related links:

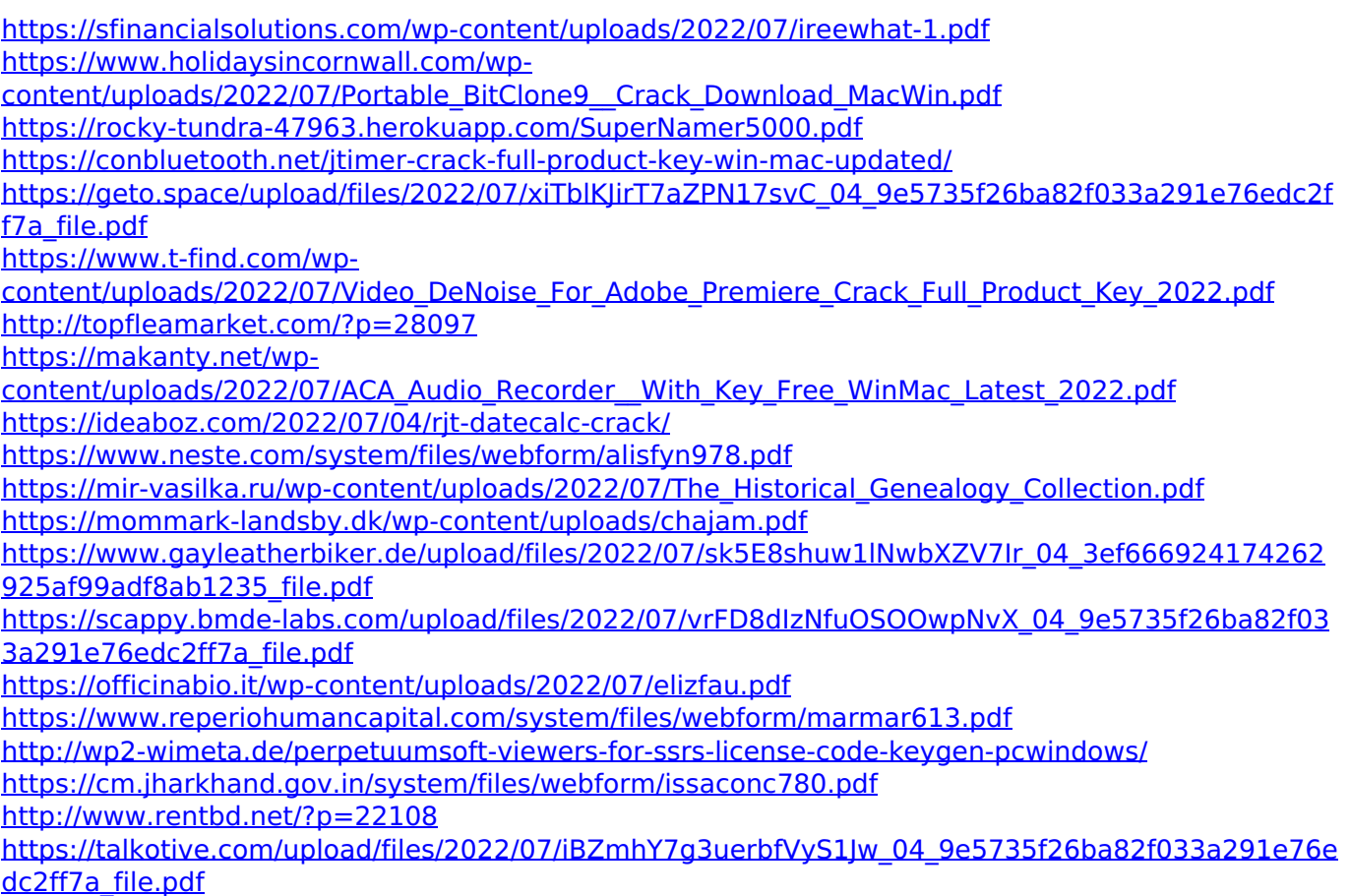